## **Camera Raw Filter Download For Photoshop Cc ((EXCLUSIVE))**

Adobe Photoshop is a popular graphic and image editing program that is quite useful for those that need help editing their pictures. Installing the software on your computer is easy, but cracking it and using it without paying for it is illegal. This tutorial will show you how to install Adobe Photoshop and then crack it so that you can use it for free! First, you'll need to download the full version of Adobe Photoshop. After the download is complete, you can open the.exe file and follow the on-screen instructions. Once it is installed, you'll need to locate the Adobe Photoshop.exe file in the folder where you have installed it. Then, you can locate the Adobe Photoshop Patch file (usually available online) and copy it to your computer. After the patch file is on your computer, you can launch the program and follow the instructions on the screen. After you have done those steps, you will have a fully functional version of Adobe Photoshop.

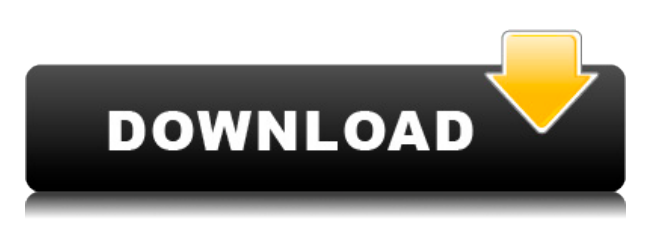

All of Photoshop's tools look pretty much the same between Lightroom and Photoshop. However, the tools in Photoshop have iPhone-like levels (Zoom function for instance) slapped on while those in Lightroom are not. This is a deal breaker for me. Photoshop's cloud-based image edition tools are really the only reason I would ever spring for the \$199 version. I use Lightroom for editing my catalogs, but I rarely need to touch Photoshop. I've been using Adobe's photo editing suite since version 3.0. I had to purchase Lightroom after Photoshop when Adobe released Lightroom 2 about six months later. However, I haven't upgraded to version 4 just yet. That's partly because I've seen some excellent free tools, such as Snapseed.com, and have not been impressed by recent editing tools in Lightroom itself. So how does Lightroom 5 compare with Photoshop CC, when you're really paying for the editing tool? Well, Lightroom 5 has really improved. You want to edit a web image with the default layout? Just click on the Image Editor icon and click the right panel's Evolution or Photo Stream icon for the desired service. Save a photo for editing in the Web module? Just click the right panel's Web icon. And that's the true power of Lightroom, how versatile it is. I love it. But if I wanted even finer control, I'd buy the Adobe Photoshop version that I've been using for more than ten years. Comping between Lightroom and Photoshop is easier now. Upgrading from Photoshop is not. When a new version of Lightroom/Photoshop came along, I wavered. The new versions look better. Also, I use a Mac and not PC, though I can't recall ever having a problem with the versions of the two suites. In the end, I decided to do a double-take and wait a bit before I invested in a pricey upgrade. The more complaints I read online, the less I felt like I was really missing anything. However, Adobe's update to Lightroom 5 just about convinced me to make an upgrade. It looks better. It's faster. It has better resizing. Its UI is better.

## **Adobe Photoshop 2022 (Version 23.1.1) Download Keygen Full Version [32|64bit] 2022**

**Why You'll Love It:** All the tools you love are right in your phone. With just a tap, you can add vignetting, streaks, blur, moving elements, color changes, animations, and more. Applied with a couple of brushstrokes, your image will look incredible. Now, it wouldn't be realistic to guarantee that you'd be a Photoshop wiz at this point -- but that isn't what this guide designed to do. We hope we've provided you with the understanding you'll need to use the powerful tools in Photoshop in a timely, efficient, non-hair-pulling manner, so that you can elevate your visual content game, like, today. In the upcoming release of Photoshop, we've integrated some of the most requested Lightroom features from Lightroom 2018, alongside a few updates that will help you photos, create amazing images and perform your edit even faster. **What It Does:** In the Animation panel, the Trim tool can move one or more sections of your photo to a new layer and make changes with ease. The Color Range tool can generate a smaller, more vivid version of your content that's easier to manage from a small screen. We hope you enjoy this preview of the preview, and we look forward to sharing more as we continue working on Photoshop Camera. But for now, I'd love to hear your thoughts on the app. You can find us on Twitter ( @Adobe ) and reach us on the web ( https://community.adobe.com/discussions/photoshopcamera-insider/ ). In the process of color matching, If you are a designer, you should be worried about the colors because the balance of colors on the object is not represented in a different color on an image in Photoshop. e3d0a04c9c

## **Adobe Photoshop 2022 (Version 23.1.1)License Key Full WIN + MAC {{ upDated }} 2022**

New Smart Guides support an array of different web formats, including decorative objects, gradients, shadows, shadows with rounded corners and edge guides on images. They are positioned at the top and bottom of the image frame to help maintain the relationship between the image and surrounding elements. These can be used as a guide to ensure images are consistently aligned to at least once around the edges for creating "perfect" proportions. Another great, new feature in Photoshop is the ability to create smart objects. Just like Flash, these assets are optimized for the web, and can be used to make CSS- based websites more interactive. Smart objects merge the best of Photoshop and design software, allowing users to mask objects, build shapes, create channels and apply a selection mask. Elements to create these objects include the Channels panel, Keylines, Gradient tool, Pen tool and Hatch brush smart objects, and the ability to be easily used on the web. Probably one of the most striking and impressive Photoshop features in the web version of the software is the introduction of live support and assistance within the software, which is via optional chat support. Using Live Support, you can chat with Photoshop designers and product experts around the world. And with some of the tools they use, they can show you the latest and best results of a subtle adjustment in your work. To enable live help for Photoshop, just download the free Adobe switcher and chat with a new brand of experts.

photoshop cc filter effects free download photoshop cs3 lite download download photoshop cs3 versi lama adobe photoshop cs3 free download for lifetime photoshop cs3 lightroom free download photoshop cs3 latest version free download photoshop cs3 product key free download adobe photoshop cs3 portable free download filehippo portraiture plugin for photoshop cs3 free download imagenomic portraiture plugin for photoshop cs3 free download

Photoshop is one of the most widely used and powerful desktop publishing software. Apart from being used for creative purposes such as photo editing, you can also use it to create your own blog and website. You can design, edit and publish web content in a quick and easy process. Photoshop is one of the most effective image editors and effects in this category. You can drag and drop files, select from a library of resources, and combine multiple photos and videos to create a picture or animation. The best part is that you can create entirely new semi-transparent images with customized backgrounds. Adobe Photoshop is an impressive desktop publishing program. Photoshop creates data or documents. It is a highly popular and very effective DTP software. Photoshop is one of the best graphic design and editing tools. You can use it for photo editing and add special effects. It can also help you to create your own website and blog. Graphics and web designers use Photoshop to build and design the worlds we live in—whether it's your high-end advertising campaigns or creating an app like Instagram. Learn from Michael Arndt, the Academy Award-nominated and Emmy Award-winning director of the hit film Little Miss Sunshine, who teaches you how to use Photoshop to create the effective and beautiful designs that are part of today's media-rich world. Learn how to implement multiple ways to bring balance or composites to your images, working with different photo editing techniques and blending modes. Michael Arndt, Academy Award-winner of Little Miss Sunshine, teaches you how to blend photos seamlessly with different blending modes. You'll learn to use the traditional approach, and see how to take a creative approach using your

computer's built-in blending capabilities.

In addition to providing core software features that photographers and graphic designers need, Photoshop is part of a unified ecosystem that includes the Creative Cloud, production services, and help direct to platforms to ensure that rich workflows and a consistent experience exist across multiple devices. With the latest version of Photoshop, the company has removed features like the Quagmire, Hue & Saturation, Healing Brush, and Adjustment Layer all of which are now replaced with new and improved features. For example, the Adjustment Layer has been brought back and renamed as Adjustment Brush. The Healing Brush now works for layers as well as on single layers. A Color Lookup panel has been added to the Layers panel. And, the Hue&Saturation tool now allows desaturating and saturating images as well as hueing and vibrating colors. Pricing and Availability: Adobe Photoshop CC 2019 with Creative Cloud is available now as a subscription renewal for just \$10/month. You can also purchase Photoshop CC 2019 standalone for \$13,99. Start your design work with Photoshop and the new Adobe Sensei AI powered tools. With Photoshop's new selection and adjustment tools based on machine learning, Adobe Sensei AI is able to identify patterns in images to make you more efficient, helping you choose tools and make adjustments that prioritize accuracy. Additionally, the new features add key tools that enable Photoshop users to quickly create grey-scale in apps like Photoshop or make their own colors. Or, you can share an image in a browser and track changes in a collaborative workspace.

<https://soundcloud.com/drywgunorla1970/solidworks-premium-2015-portable> <https://soundcloud.com/arstantouzak/os2-xtel-pl72-fullrar> <https://soundcloud.com/mendorbobdaz/janome-digitizer-pro-software-download-torrent-download-26> <https://soundcloud.com/tisoseedring1976/kaspersky-internet-security-2018-crack> <https://soundcloud.com/giumakimwahq/tiogrupagca> <https://soundcloud.com/aaseraaddit/sony-vaio-pcg-61711w-drivers-download-windows-7>

For example, if there are no layers in an image, you can change the entire image's opacity, or apply a gradient, Lasso tool, and other tools will work just be aware that all changes are going to override the image's back drop. If you want to remove a person from an image, for example, you can do so by first cloning the person, then selecting the clone and deleting it. This would allow you to see the image beneath. You can always view all the layers in the image using the layers palette. These tools and features are available all over the Adobe Photoshop. With the use of these tools and features, you can easily understand how to create your own work of Photoshop Images, try out the listed features, and check all the tips and tricks that are available to help you learn how to use the software to the best of your ability. Once you have figured out its interface and the features, it will become fun and easy to use this tool. That's what makes Photoshop a easy to use program that works with tons of features. Congratulations! There is still more, and as you explore the complete Adobe Photoshop, you can do a lot more from where you are. A lot to explore, and a lot to learn. So, if you want to explore even more of these features, consider your next move to Adobe Photoshop. Adobe Photoshop can create a lot of different non-destructive manipulations which help you create, modify, and repair photos, graphics, patterns, and web graphics. You can easily remove the unwanted parts and merge and move any repeated elements. It also has tons of editing tools that allow you to make any modification you want to the image – reshape, manipulate, transform, cut, paste, erase, duplicate, heal, erase selection, change the brightness, play around with the color, transparency, and more.

A photo editor is used to process, modify, and improve images and photographs. It is software developed by Adobe and announced on August 31, 1998. The purpose is to connect a digital camera with the computer and enhance the images. In this modern world, designers use it to create digital content. Photoshop takes full advantage of computer graphic technology to manipulate digital images and produce personal results and animations. The Adobe Creative Suite, the most popular software bundle in the market today, works on multiple platforms. Each kit includes one or more editorial tools. Some handle color effects, fashion design, video creation, and photography, while others handle simple image editing. The kits all work on desktop software, but each individual package requires its own license or service agreement to use. There are also subsets of the suites for retail and web design. Other bundles are also available, like the Creative Suite Master Collection; these include the above suites and additional third party programs. Almost every user owns a computer. The software and hardware are highly compatible. Resolutions up to 3840 x 2160 are supported in the latest version of CS6. It uses a format called DCS. A significantly faster and complicated AI engine was introduced in the 2013 version of the software called ACDSee CS6. With the release of version 2013.2 all the following file formats are supported: JPEG, TIFF, TIFF CROP, TIFF FILE SET, RAW, and MOV. Also, the latest version is compatible with most of the recognized format standards, including TIFF, DCS, ICM, or Encapsulated PostScript.